# **MIC-ING ABOUT SPRING 2018 QUEENSLAND NARRATING SERVICE VOLUNTEER NEWSLETTER**

W - www.qns.net.au

P - (07) 3324 0004 PO BOX 1383 Vision Australia Building

**In this Newsletter Funding to continue AGM Creating Future Libraries Conference News and Interesting Information Quality Assurance**

#### **CONTACT QNS POSTAL ADDRESS WE ARE LOCATED AT**

E - qns@qns.net.au COORPAROO DC Q 4151 373 Old Cleveland Road

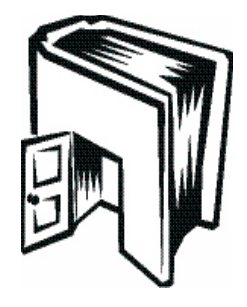

### **Funding and the future of QNS**

On 19th October, after much advocating and lobbying about the value of our service to people with print disabilities in the wider community, we received the wonderful news from Coralee O'Rourke, Minister for Communities, Disability Services and Seniors, that our funding would continue for a further two years beyond the implementation of the NDIS. The organisation now has secure funding until June 2021. Funding will come under the Community Services funding stream and the department will work with us to ensure we take full advantage of technological advances and links to other opportunities to create a contemporary service for the future.

This was such welcome relief for all connected with QNS as the ceasation of funding and closure of the organisation was looming on the near horizon.

### **51st AGM**

The 51st AGM was held on Friday 9 November in the Alex Conference Room at Queen Alexandra Home. Each year we find it is becoming more and more difficult to get our Brisbane based members along to the AGM. If anyone has any suggestions, such as changing the day to a Saturday or a week day evening please let us know. Local member for Greenslopes, Joe Kelly and representatives from blindness organisations, Link Vision, Queensland Braille Writing Association, Radio 4RPH, Queensland White Cane Committee and Vision Australia attended the morning with QNS volunteers, clients and staff. Aside from fullfilling the requirements of the Office of Fair Trading we celebrated the news or securing funding for a further two years beyond June 2019. The organisation is now guaranteed funding until June 2021.

The Management Committee as elected for 2019 is:

Hon President - Janet Poole Hon Vice President - Pierce Bragger - Pierce Bragger - Pierce Bragger - Pierce Bragger - Pierce Bragger - Pierce Bragger - Pierce Bragger - Pierce Bragger - Pierce Bragger - Pierce Bragger - Pierce Bragger - Pierce Bragger Hon Secretary **- Kathy Kunde** Hon Treasurer - Vacant System Administrator - Vacant Narrator Representative - Kaye Stevenson Narrator Representative - 2008 and 2008 and 2008 and 2008 and 2008 and 2008 and 2008 and 2008 and 2008 and 200 Consumer Representative - And Consumer Representative - Helen Boardman Committee Member - Agostino Scocchera Committee Member - Robert Malcolm

If you would like a copy of the 2018 Annual Report please contact the QNS office either by phone or email and a copy emailed to you.

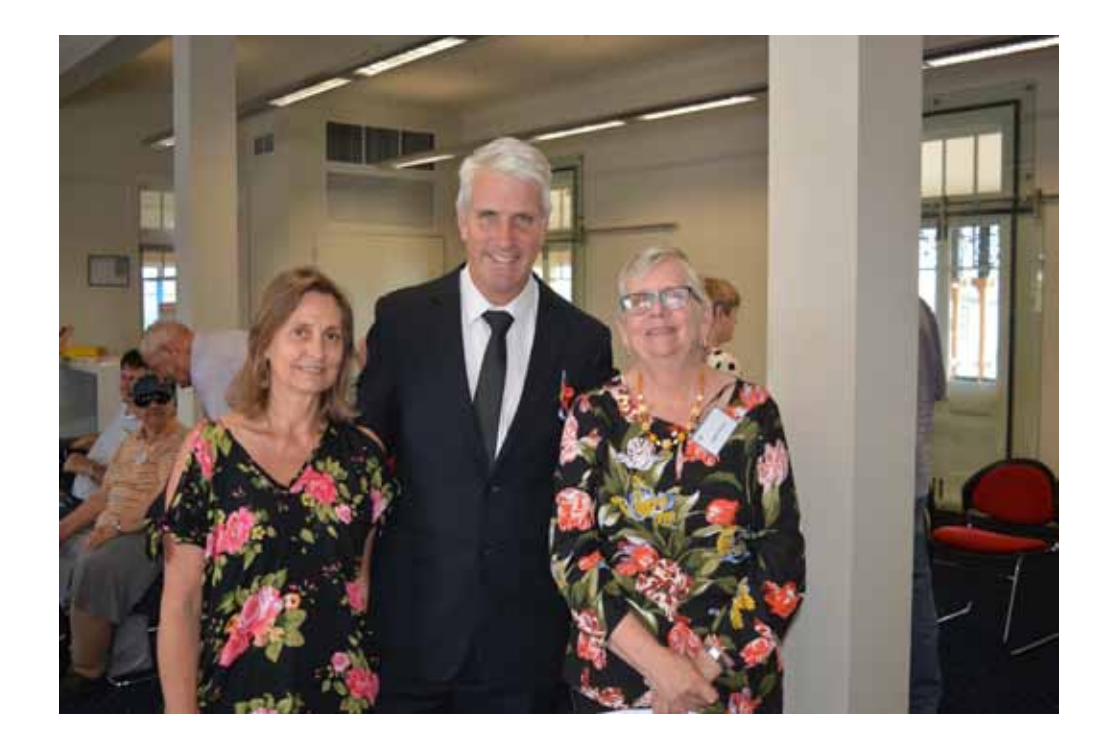

### **In the community**

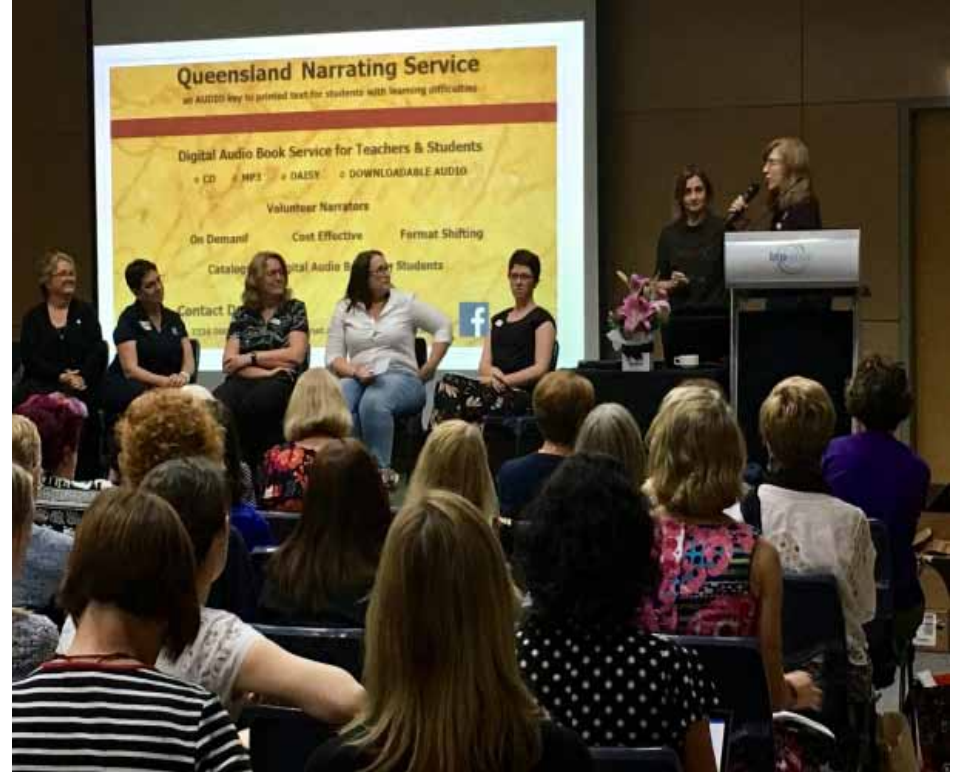

On Friday the 19th of October, Jo and<br>Aleho attended the attended Creating Future Libraries Conference to promote the organisations service to teacher librarians.

Audio materials are a literacy tool for many; thus QNS audio books become part of a solution to avoiding long-term print disabilities for students with learning difficulties or other forms of print disability, enhancing their

curriculum access and participation.

QNS holds a comprehensive collection of digital audio books ready to enhance<br>your school library library collection, and, produces audio books on request<br>for teacher librarians.  $librarians.$ teachers and individual students who prefer audio format materials as an education adjustment.

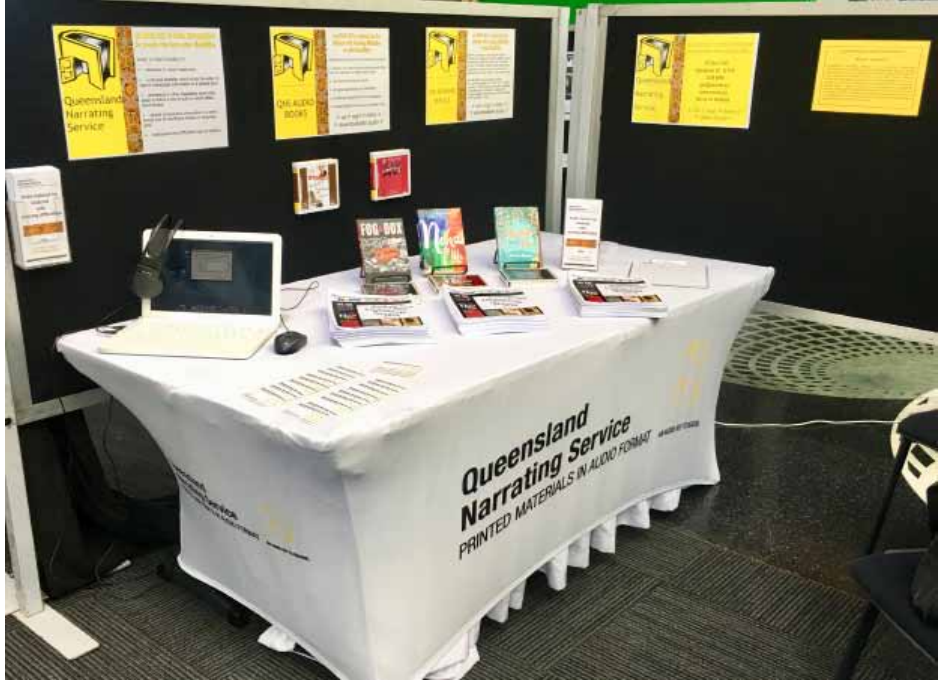

On Thursday the 18th October, Nick attended the Guide Dogs Queensland annual expo. Guide Dogs had done a wonderful job marketing the event as was evidenced by the larger than usual attendees.

### **News and interesting information**

## **Digital glasses offer hope of sight for vision-impaired**

### by Leonie Jesner

Israeli company ICI Vision has developed digital eyewear with the potential to give millions of legally blind people the ability to see.

The company's Orama high-tech glasses are the brainchild of Haim Chayet, an Israeli optic physicist who was originally creating augmented-reality goggles for motorcyclists.

Working alongside a friend who had damaged vision due to a scar on his eye, Chayet realized the technology would have greater impact as an assistive device for many people experiencing vision impairment. Joining forces with two partners in the field and top Israeli eye doctors in an advisory capacity, he launched ICI Vision in 2014.

"We approached the technology from the perspective of helping the millions of people with vision problems enjoy a new lease on life and maintain their independence," CEO Tal Lotan tells ISRAEL21c.

Globally, 340 million people have impaired or complete loss of vision due to macular degeneration (AMD), diabetic retinopathy and other retinal diseases, resulting in direct annual treatment costs of \$157 billion in the US last year.

#### **Recognizing faces of loved ones**

Orama's "enhanced vision engine" combines artificial intelligence, eye-tracking software, computer vision and other software and hardware, including a built-in 3D camera, to fill in the gaps from loss of vision and optimize the image in front of the user's eyes.

The eyewear is personalized to each user through eye mapping, a procedure that establishes the location of healthy retinal cells.

"Once the extent of a patient's retinal damage has been established, we can build a set of glasses which projects images onto the healthy part of the eye to enhance their central vision," explains Lotan. "No one else is doing exactly what we do."

There's an adjustment period as Orama users learn to interpret what they're seeing.

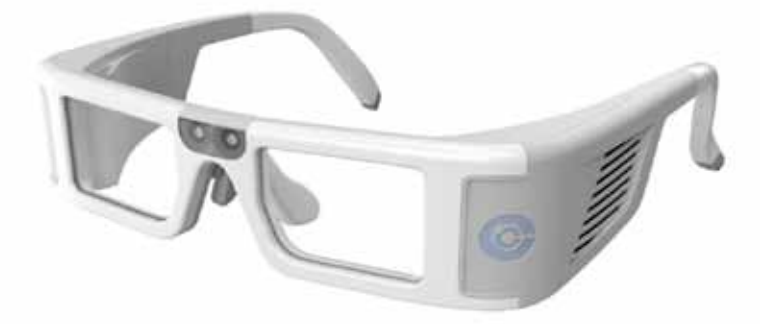

### **NEWS & INTERESTING INFORMATION (Continued)**

"During initial trials, patients were able to recognize faces of loved ones and see more clearly in their central vision. We have a lot of people interested in trialing the product as they have put their hope in our technology as a solution to their loss of vision," says Lotan.

If all goes according to plan, Orama glasses could be sold globally by mid-2020.

The working prototype has been tested on more than 60 patients in Tel Aviv, with many able to see for the first time.

"We had a patient who had only been able to identify their partner's face through touch who was able to see their face for the first time in four years  $-$  a remarkable moment for the couple," relates Lotan.

#### **For home and work**

In its current phase, the product is intended for in-home use so that users can engage directly with other people, read books, watch television and become familiar with their home surroundings, often for the very first time. The glasses are also functional for those struggling in the workplace.

"We trialed the glasses on a patient who was having difficulty communicating in office meetings. Once she put on the glasses, she was able to see where voices were coming from and feel part of the conversation, rather than a passive listener," says Lotan.

"We hope that many patients will experience the benefits of Orama in such a way that will help them excel in situations which before were not so simple."

ICI Vision plans to target people with retinal disease across the US, Europe and Asia. "Our audience stands at over 50 million, which is substantial, but in reality reflects an aging population," says Lotan.

But the story doesn't end here. The company's goal is to introduce monitoring and restorative functions into Orama at a later stage.

"This technology is in early-stage development and is something we aim to patent in the future. If we succeed, it will be a real-game changer," says Lotan.

Taken from: https://www.israel21c.org/digital-glasses-offer-hope-of-sight-for-vision-impaired/

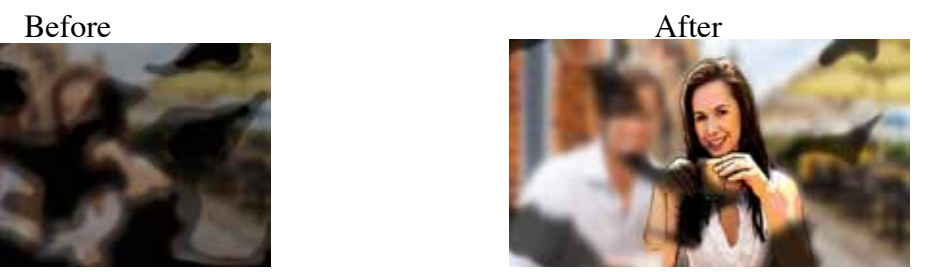

### **QUALITY ASSURANCE**

#### **Where should I Record?**

The space that you record in plays a big role in the audio quality of your finished recording. Some rooms will have more echo due to having hard surfaces for the sound to bounce off. You will get a better quality recording by using a room that is filled will items that will absord or help diffuse the sound. Some things that will help with this include:

- Thick curtains
- Carpet
- Book Shelves
- An upholstered chair

The following items will reflect sound, creating a hollow noisy recording:

- A shiny wooden floor
- Painted brick wall
- Large uncovered windows
- Uncovered concrete floor
- Tiles

#### **Extraneous Noise**

It is not just the sound of the room that is important. You also need to make sure that you are recording in an environment that has no external sound that is audible.

Here are some common things to listen out for:

- Chair Creaks
- Jewellery Rattles
- Air and Road Traffic
- Birds and Dogs
- Computer fan Hum
- Air-conditioning and fans

Before you start your Narration, It is a good idea to record a small piece of audio so that you can listen back to it with headphones to see if there is any extraneous noise in your recording environment.

### **QUALITY ASSURANCE**

### **Notes on Copying a finished book over two usb's**

1. Insert the first empty usb into computer

2. Double lick on the "Title of the book"FINISH folder on the desktop

3. You should now be able to see the files that are located in this folder.

4. click on the file that is located at the top of the list.

5. Hold down the SHIFT button and click on a file that is roughly half way down the list of files. (Make a mental note of the name of this file)

6. The first half of the files should all be selected (they turn blue)

7. Hold down the COMMAND button and then press C on the keyboard (this will copy the selected files)

8. Now locate the USB's icon on the Desktop and double click to open (You may need to reposition the current open window by clicking on the grey area at the top of the window and holding down the button and dragging it out of the way)

9. When the USB window opens up hold down the COMMAND button and press V, This will paste the selected copied files on to the USB.

10. Once they finish copying, you can remove the USB and insert the second empty USB and then go back and repeat these steps and highlight the remaining sections of the book (files) to be copied to the new empty USB.

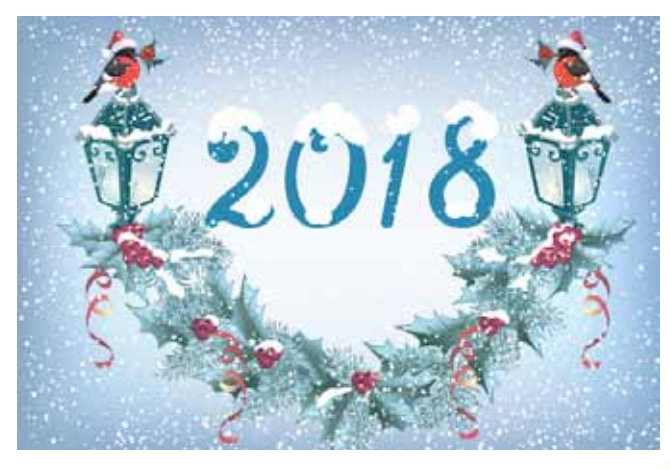

# **With Christmas just around the corner don't forget to let us know your availability!**

Funded by Department of Communities, Child Safety and Disability Services Partnership images provided by Making Two Worlds Work

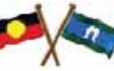